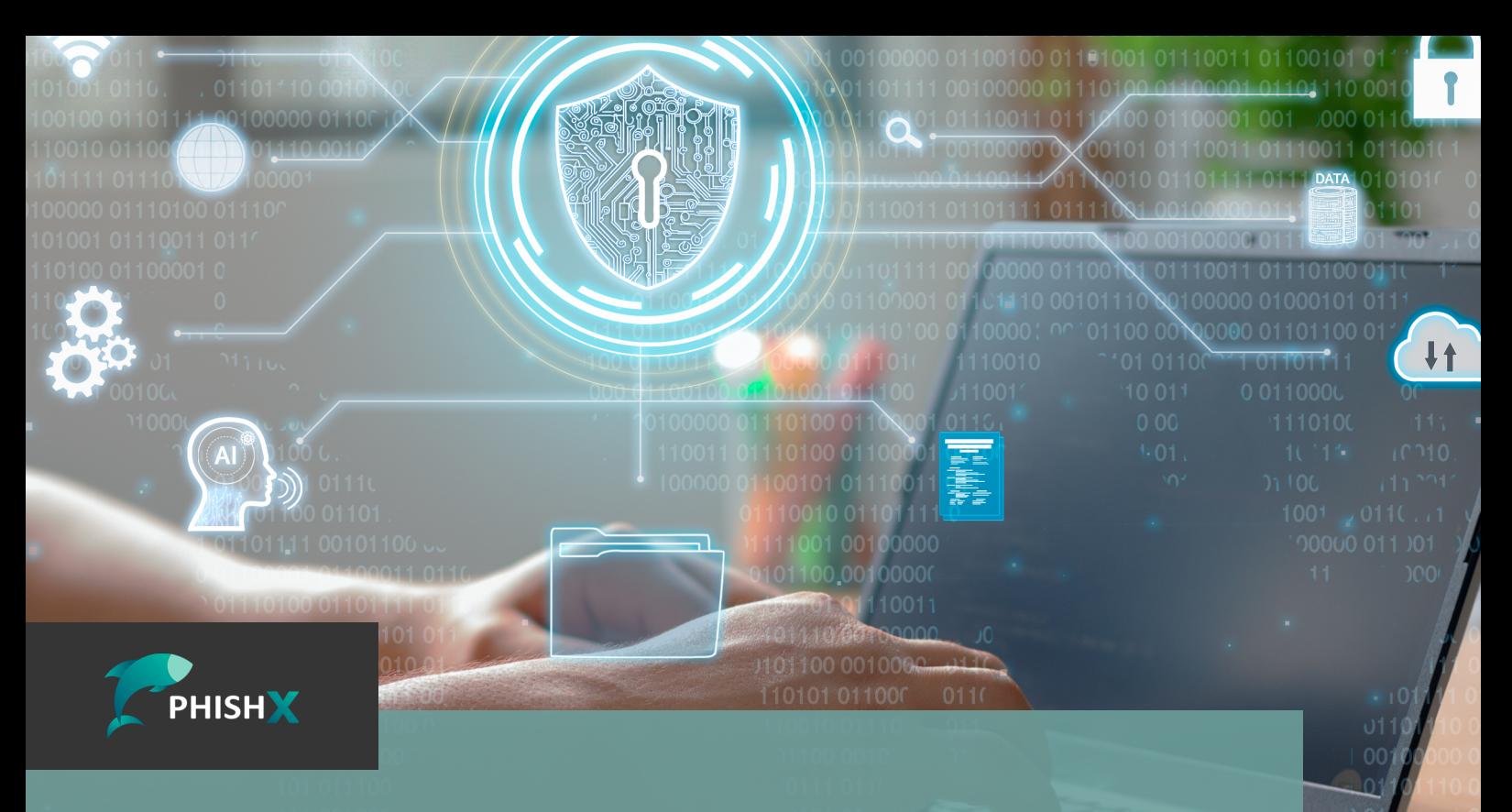

# **Como instalar softwares de forma segura**

#### **O que é uma instalação segura?**

A instalação segura de softwares é um processo fundamental para garantir a proteção e a integridade do seu sistema. Ao fazer a instalação de forma segura, você reduz os riscos de malware, invasões e problemas de privacidade.

Dessa forma, instalar softwares desconhecidos pode expor seu sistema a uma série de riscos significativos. Esses programas maliciosos podem se infiltrar no seu dispositivo, comprometendo sua segurança, roubando informações pessoais, danificando arquivos e causando mau funcionamento do sistema.

Nesta cartilha, vamos abordar os principais aspectos relacionados à instalação segura de softwares, fornecendo diretrizes e boas práticas para ajudá-lo a tomar decisões mais seguras ao instalar novos programas ou aplicativos.

## **Lembre-se de verificar a fonte**

Uma das etapas cruciais para garantir a instalação segura de softwares é verificar a fonte da qual você está baixando o programa. Ao obter softwares de fontes confiáveis, você reduz os riscos de obter versões adulteradas ou maliciosas.

Por esse motivo, prefira fazer download diretamente dos sites oficiais dos desenvolvedores ou de lojas de aplicativos confiáveis. Evite sites de terceiros desconhecidos, pois eles podem hospedar versões modificadas ou comprometidas dos programas.

Esses sites podem hospedar softwares maliciosos ou modificar os arquivos de instalação para incluir programas indesejados ou malware. Por isso, sempre procure fontes confiáveis para minimizar os riscos de comprometimento da segurança.

Lembre-se de que alguns softwares podem ser alvos de falsificações ou distribuídos em versões pirateadas. Portanto, é essencial verificar a fonte e obter o software diretamente do desenvolvedor autorizado.

## **Dê preferência pela instalação personalizada**

Quando você está fazendo a instalação, muitas vezes é apresentada a opção de escolher entre uma instalação padrão ou personalizada. Optar pela instalação personalizada oferece mais controle sobre quais componentes e recursos serão instalados no seu sistema.

A instalação padrão geralmente inclui todos os componentes e recursos do software, mesmo aqueles que você não precisa. Assim, a opção personalizada permite que você selecione apenas os recursos essenciais e evite a instalação de componentes desnecessários.

Durante a instalação, preste atenção às opções adicionais que são oferecidas. Muitas vezes, essas opções incluem barras de ferramentas, softwares adicionais ou modificações nas configurações do seu navegador. Desmarque essas opções, a menos que você realmente precise delas e confie em sua fonte.

Além disso, alguns softwares podem tentar instalar programas não essenciais junto com o software principal. Esses programas podem consumir recursos do sistema e afetar o desempenho. Certifique-se de desmarcar qualquer software adicional durante a instalação personalizada, a menos que você tenha certeza de que precisa deles.

Lembre-se de que alguns softwares podem exigir a instalação de componentes adicionais para funcionar corretamente. Nesses casos, verifique a autenticidade e a confiabilidade desses componentes antes de prosseguir com a instalação.

### **Verificando permissões e privilégios**

Ao instalar um software, é importante prestar atenção às permissões e privilégios solicitados durante o processo de instalação. Essa verificação ajuda a garantir que o software seja instalado com as configurações adequadas e evita a execução de programas desconhecidos com privilégios elevados.

Durante o processo de instalação, o software pode solicitar permissões para acessar determinados recursos do seu sistema, como pastas, arquivos ou dispositivos. Analise cuidadosamente as permissões solicitadas e avalie se são relevantes e necessárias para o funcionamento adequado do software.

Se as permissões parecerem excessivas ou não justificadas, considere interromper a instalação ou pesquisar mais sobre o software antes de prosseguir.

Se você estiver instalando o software em um computador compartilhado ou em um sistema com várias contas de usuário, é recomendável limitar os privilégios de administrador durante a instalação. Uma vez que, ao conceder privilégios de administrador a um software, você está permitindo que ele faça alterações significativas no sistema.

Limitar esses privilégios pode ajudar a minimizar os danos potenciais causados por softwares maliciosos ou com comportamento indesejado.

## **Configurações de segurança após a instalação**

phishx.io

Após a instalação de um software, é fundamental realizar algumas configurações de segurança adicionais para garantir a proteção adequada do seu sistema. Essas medidas ajudam a fortalecer as defesas contra ameaças cibernéticas e a minimizar os riscos de segurança.

Verifique se o software instalado está atualizado com as versões mais recentes. As atualizações frequentes são lançadas pelos desenvolvedores para corrigir falhas de segurança e melhorar o desempenho do programa.

Regularmente, verifique e desinstale os softwares que você não usa mais. Programas desatualizados e não utilizados podem apresentar vulnerabilidades de segurança e consumir recursos do sistema desnecessariamente. Mantenha apenas os softwares essenciais e confiáveis em seu sistema.

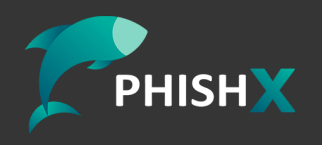

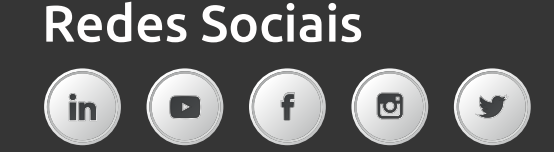